ZESZYTY NAUKOWE POLITECHNIKI ŚLĄSKIEJ

Seria: TRANSPORT z. 16

1Q90

Nr kol. 1100

Stanisław KRAWIEC. Roman KONIECZNY. Ryszard JANECKI

# DWUKOMPUTEROWA REALIZACJA MAKROMODELU RUCHU POCIAGÓW

Streszczenie. W artykule przedstawiono dwukomputerową wersję makromodelu ruchu pociągów, której celem jest między innymi graficzna prezentacja stanu modelu symulacyjnego ruchu pociągów na ekranie monitora jednego z komputerów. Przyjęto pracę modelu symulacyjnego w sieci składającej się z dwóch mikrokomputerów, z których Jeden spełnia rolę symulatora ruchu, a drugi przedstawia w sposób graficzny symulowany rejon sieci wraz ze zdarzeniami w nim zachodzącymi, odnoszącymi się do ruchu pociągów. W artykule omówiono założenia organizacyjne wariantu dwukomputerowego. Przedstawiono realizację techniczą połączenia dwóch komputerów, wykorzystującego łącze RS232C CV-24D. Następnie omówiono przystosowanie modułu mapa oraz symulatora ruchu pociągów do wzajemnej współpracy.

## 1. Uwagi wstępne

\

Jednym ze sposobów prezentacji działania symulatora ruchu pociągów Jest graficzne przedstawienie stanu modelu symulacyjnego na ekranie monitora. Ta forma prezentacji wyników, wykorzystująca ideę tablicy synoptycznej, jest bardzo wygodna dla sterującego ruchem. Musi on bowiem podejmować decyzje w czasie rzeczywistym Cw , trakcie postępu czasu symulacyjnego} na podstawie aktualnej sytuacji ruchowej, stanu sygnalizatorów, połączeń i relacji, rozkładu jazdy oraz znajomości dynamiki tych elementów. Należy przy tym zaznaczyć, że w rzeczywistych centrach sterowania ruchem pociągów często wykorzystuje się do tych celów tablice synoptyczne, które w graficzny sposób prezentują aktualny stan rejonu sieci i pociągów w nim znajdujących się.

W trakcie prac nad modelem symulacyjnym ruchu pociągów w rejonie sieci kolejowej, prowadzonych w Instytucie Transportu Politechniki Śląskiej, zajmowano się również tą problematyką - zob. [1,2,33.

Realizacja oprogramowania umożliwiającego graficzną prezentację stanu modelu symulacyjnego ruchu pociągów na ekranie monitora przebiegała następujących etapach:

- realizacja programu PREMAPA przetwarzającego wstępnie dane opisujące topologię symulowanego rejonu sieci kolejowej.

- realizacja programu PMAPA umożliwiającego graficzną prezentację symulowanego rejonu sieci na monitorze,
- dołączenie modułu PMAPA do programu symulującego ruch pociągów oraz badanie możliwości współpracy modelu z tym modułem.

Możliwość współpracy programu symulacyjnego z modułem PMAPA rozpatrywana była dwuwariantowo:

- wariant 1: praca modelu symulacyjnego w sieci składającej się z dwóch mikrokomputerów, z których jeden spełnia rolę symulatora\* a drugi przedstawia w sposób graficzny symulowany rejon sieci wraz ze zdarzeniami w nim zachodzącymi, związanymi z ruchem pociągów,
- wariant 2: dołączenie modułu PMAPA bezpośrednio do ciała programu symulacyj nego.

W niniejszym artykule przedstawiono szczegółowo wariant dwukomputerowy.

# 2. Dwukomputerowa realizacja modelu symulacyjnego ruchu pociągów idea i założenia organizacyjne

W przypadku wykorzystania dwóch komputerów ogólny schemat oprogramowania makromodelu ruchu pociągów przedstawia rys.l.

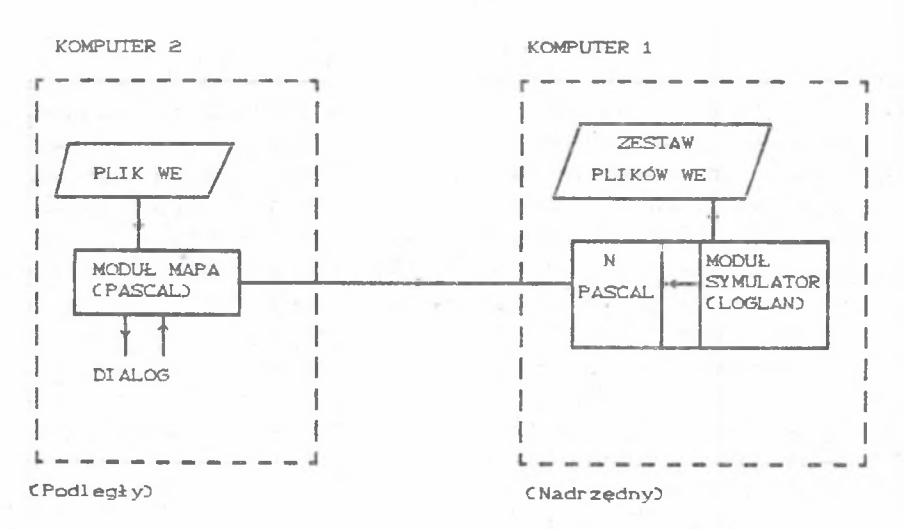

### MAKROMODEL

Rys.l. Ogólny schemat oprogramowania makromodelu ruchu pociągów dla wariantu dwukomputerowego

Fig. 1. A general scheme of railway traffic macromodel software for double-1 computer ver si on

### Dwukomputerowa realizacja makromodelu. 139

W komputerze nadrzędnym nr 1 rezyduje program symulatora ruchu pociągów Cnapisany w LOGLAN-ieD oraz program pomocniczy N C "nadajnik " napisany w Turbo PASCAL-uD. W komputerze podrzędnym Cnr 2} rezyduje moduł MAPA. który odwzorowuje bieżący stan symulacji na płaskiej mapie topologicznej rejonu sieci kolejowej. Zarówno SYMULATOR, jak i MAPA korzystają z uprzednio przygotowanych plików wejściowych zawierających wszelkie niezbędne dane potrzebne do prowadzenia procesu symulacyjnego Ctakie jak np. topologia sieci, rozkłady Jazdy pociągów itp. }. Poprzez klawiatury obu komputerów można prowadzić dialog z procesem.symulacyjnym. Dla komputera nr 1 charakter tego dialogu Jest dyspozycyjno-nastawczy. natomiast dla komputera nr 2 ma on charakter podglądu w całościową sytuację w rejonie.

Symulacja rozpoczynana jest przez start komputera nr 2, na którym nastawiane są parametry wyświetlania obrazu mapy, następnie startuje komputer nr 1 realizujący instrukcje symulatora. Od tego momentu obydwa komputery pracują już w pełni współbieżnie, a komunikacja między nimi odbywa się poprzez łącze szeregowe RS232.

Dla całościowego zaprezentowania idei 2-komputerowej konieczne jest przedstawienie przyjętych założeń organizacyjnych takiej realizacji. Są one następujące:

- model symulacyjny ruchu pociągów zrealizowany jest całkowicie w ramach pierwszego komputera, łącznie z możliwością sterowania, czyli generacji i anulacji z klawiatury kolejnych decyzji dotyczących sygnalizatorów,
- na mikrokomputerze drugim operator wybiera w sposób dynamiczny interesujący go fragment symulowanego rejonu sieci zgodnie z zasadami przyjętymi dla programu MAPA,
- przesuw mapy rejonu po ekranie komputera drugiego powinien być możliwy nie tylko podczas stanu pasywnego procesu symulacyjnego, lecz także podczas stanu aktywnego tego procesu,
- model symulacyjny uaktualnia na bieżąco odpowiednie pliki CSTAN\_POCI ĄGÓW, STAN\_GŁOWIC. STAN\_SYGNALIZATORÓW. STAN\_POŁĄCZEN. ZMIANY}, znajdujące sie na wspólnym obszarze dyskowym obu mikrokomputerów; pliki te reprezentują aktualny stan dynamiczny modelu ruchu,
- program PMAPA może pracować w dwóch stanach:
	- w stanie pasywnym Cna ekranie wybrany jest fragment rejonu sieci} program przegląda tylko plik ZMIANY, kontrolując czy zmiany jakie zachodzą w modelu od ostatniego przesuwu mapy dotyczą tego fragmentu, który aktualnie jest na ekranie; jeżeli w pliku ZMIANY znajduje sie opis zdarzenia, które dotyczy wyświetlanego na ekranie fragmentu sieci, to ekran ten Jest na bieżąco aktualizowany.
	- w stanie aktywnym Cmoment kreacji na ekranie nowego fragmentu sieci kolejowej} program generuje na ekranie topologię wybranego fragmentu. *p* następnie przegląda pliki STAN\_POCIĄGÓW, STAN\_SYGNALIZATORÓW, STAN\_POŁĄCZEN. STAN\_GŁOWIC i uaktualnia na ich podstawie fragment

przedstawiony na ekranie; po zakończeniu tych czynności program zeruje plik ZMIANY i przechodzi w stran pasywny, przeglądając nowo nadchodzące informacje do pliku ZMIANY.

# 3. Realizacja techniczna połączenia 2 komputerów dla potrzeb modelu symulacyjnego ruchu pociągów

Do połączenia dwóch współpracujących komputerów użyto łącza RS232C CV-24D. Transmisja jest dwukierunkowa. Przyjęto, że wykorzystany zostanie kanał COMi komputera. Możliwa jest niazależna transmisja w obu kierunkach. Kabel transmisyjny użyty do połączenia przedstawia rys.2.

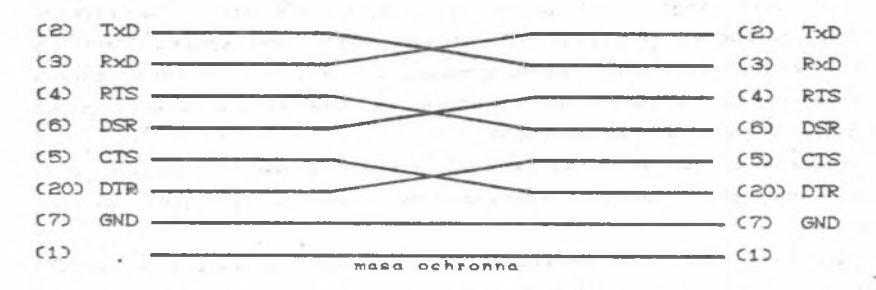

C2D - numery styków dla typowych złącz 25-stykowych 881 025 produkcji ELTRA

Rys.2. Opis kabla użytego do połączenia dwóch komputerów Fig.2. A description of jumper cabel used to connection of two computers

Jak wynika z rys. 2, do transmisji między dwoma komputerami wykorzystano sygnały CTS, DTR, DSR, RTS oraz linie RxD i TxD. Konfiguracje czasową wymienionych sygnałów przedstawiono na rys. 3.

Obydwa kanały pracują w sposób pseudoniezależny. Sterowanie stanem poszczególnych linii i odczytywanie ich stanu odbywa się przez odpowiednie porty.

Przygotowano również programy bazowe transmisji dwustronnej Cbez przerwań} między dwoma komputerami rs232koml oraz rs232kom2 Czob.[33}.

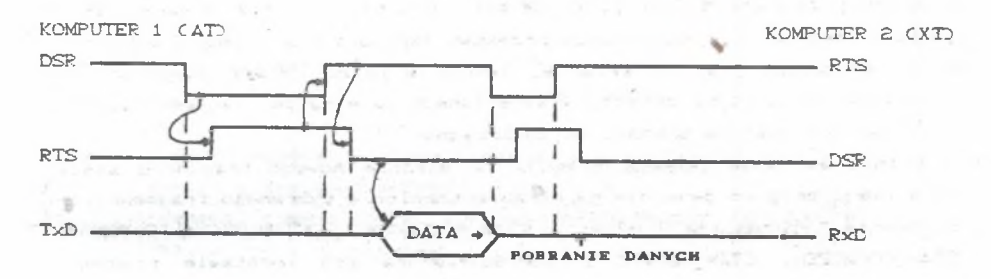

Dwukomputerowa realizacja makromodelu... 141

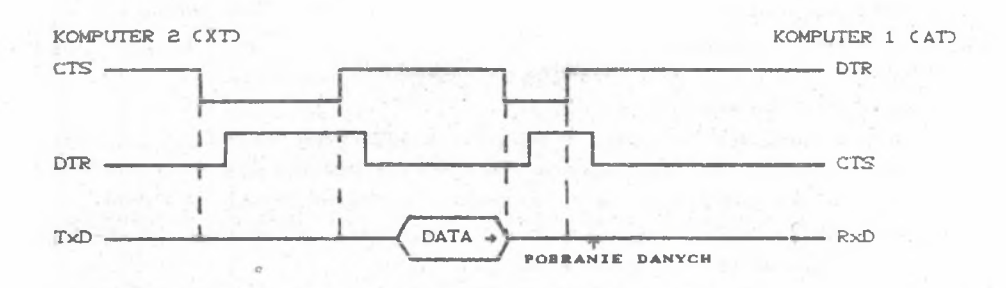

Rys. 3. Zależności czasowe sygnałów transmisyjnych Fig. 3. Time relationships of transmision signals

### 4. Przystosowanie modułu MAPA do współpracy z symulatorem

W celu umożliwienia współpracy modułu MAPA z symulatorem ruchu pociągów w trybie dwukomputerowym na podstawie istniejącego programu HPMAPA. PAS powstał program MHPMAPA. PAS. Program HPMAPA. PAS C23 przedstawia na ekranie monitora mapę symulowanego rejonu sieci kolejowej w wersji jedno komputerowej. Natomiast program MHPMAPA. PAS Jest zmodyfikowaną wersją dla potrzeb wersji dwukomputerowej uprzednio wymienionego programu, w którym dokonano następujących rozszerzeń:

- wprowadzono nową tablicę TAB\_POC (zob.tabl.1), rozszerzającą informacje o pociągach:

Tablica 1

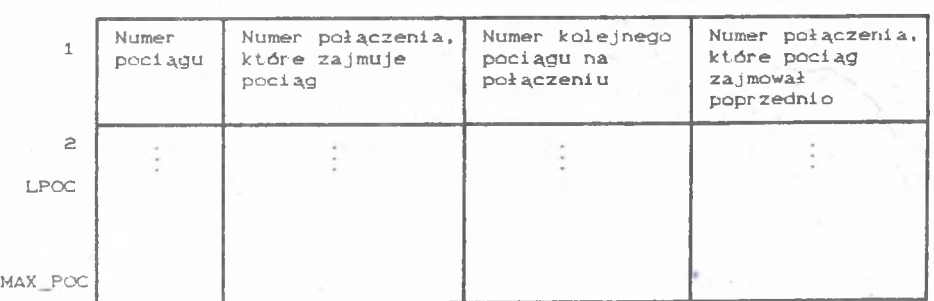

Budowa tablicy TAB\_POC

Zródło: [23

- powiększono tablicę MAPA\_POL o kolumnę 6, w której pamiętana jest liczba pociągów na danym połączeniu;

MAPA\_POL~ CTAB\_POL~ C NR\_POL].63 : =1i czba poci ągów,

- wprowadzono następujące nowe procedury:

- UstawParam ustawia parametry transmisji międzykomputerowej,
- readkey2 jest to zastępcza procedura readkey, obsługująca jednocześnie klawiaturę oraz port szeregowy Cczytane tutaj są znaki z klawiatury komputera nr 2 oraz znaki przesyłane na port szeregowy z komputera nr 1),
- pole\_komunikat wyświetlanie pełnego komunikatu odebranego z komputera nr 1 ,
- interp\_komunikat interpretacja odebranego komunikatu,
- zapisz\_pociąg wpis komunikatu o pociągu do TAB\_POC,
- ekran\_pociągi bieżące pokazywanie pociągów obecnych na ekranie,
- pole\_pociąg wyświetlenie symbolu pociągu; sposób symbolizowania pociągu na ekranie monitora przedstawiono na rys. 4,.

0,0

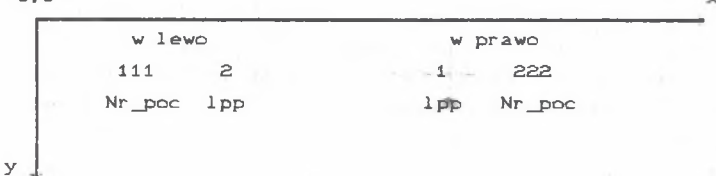

lpp - liczba następnych pociągów, w kolejce za pociągiem NR\_POC

Rys. 4. Przyjęty symbol pociągu na ekranie monitora Fig.4. A taken symbol of train on the screen 2ródło C23.

• menu F5 - informacje o pociągach,

— wprowadzono zmiany w innych procedurach:

♦ zablokowanie nastawienia w menu F2, F3, F4,

♦ wyświ etleni e poci ągów C pr ocedura EKRAN},

• generowanie TAB\_POC w procedurze LAD\_MAPA.

Opracowano również programy ODMODELU i TEXEC.LOG, które umożliwiły testowanie współpracy dwóch komputerów.

#### Dwukomputerowa realizacja makromodelu. 143

# 5. Przystosowanie modułów symulatora ruchu pociągów do współpracy z mara w trybie dwukomputerowym

W celu przystosowania modelu do współpracy z mapą przedstawiająca stan modelowanego rejonu sieci wykorzystano możliwość przerwania działania programu symulacyjnego z wyjściem do systemu operacyjnego Cinstrukcja EXEC). Program symulacyjny jest zatem przerywany przy każdej zmianie stanu modelu, możliwej do zaobserwowania na mapie. W czasia każdego przerwania generowany jest komunikat o zmianie stanu modelu, który wysyłany jest do drugiego mikrokomputera.

Protokół przesyłania tego komunikatu jest następujący:

- wywołanie procedury KOMUNIKAT w programie symulacyjnym; w procedurze tej następuje przerwanie procesu symulacyjnego oraz wywołanie programów DO**MAPI**Y. PAS EXE lub DOMAPY2. PAS EXE, które przesyłają wspomniany komunikat; program DOMAPY1 . PAS służy do przesyłania pierwszego komunikatu wstępnego. natomiast program DOMAPY2. PAS przesyła komunikaty merytoryczne; programy te zostały zrealizowane w języku Turbo PASCAL  $Cwers$  ja  $5.0$ ,

- dalszy ciąg symulacji.

Generowane przez model symulacyjny komunikaty zaprojektowano w sposób następujący - zob. rys. 4.

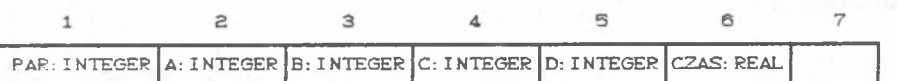

Rys. 5. Projekt komunikatu o zmianie stanu modelu symulacyjnego Fig.5. A project of simulation model state change Źródło: [23 .

W kolumnie 1 zmienna PAR określa, który z programów wysyłających zostanie wywołany:

- jeżeli PAR=1 wywoływany jest program DOMAPY1.EXE.

- jeżeli PAROl wywoływany jest program DOMAPY2.EXE.

W kolumnie 2 zmienna A określa rodzaj elementu, którego dotyczy komunikat. I tak:

- jeżeli A=1, to komunikat dotyczy pociągu,

- A=2, odpowiednio relacji,

- A=3, połączenie,

- A=4, to komunikat dotyczy sygnalizatora.

Kolejna zmienna B, umieszczona w kolumnie 3, określa numer symulacyjny elementu określonego w kolumnie 2.

W kolumnie 4 zmienna C określa aktualny Ca więc nowo powstały) stan elementu z kolumny 2. Tak więc:

- Je±eli A=1, to zmienna C określa kolejny numer pociągu na połączeniu.

- jeżeli A=2, to  $\begin{cases} C=0 -$  relacja wolna<br>C=1 - relacja zajęta

- jeżeli A=3, to  $\begin{cases} \n \frac{C=0}{C=1} - \text{polaczenie walne} \\
0 & \text{polaczenia zajęte} \n\end{cases}$ 

- jeżeli A=4, to C=1 - sygnał zezwalający.

W kolumnie 5 zmienna D jeśt zmienną pomocniczą:

- jeżeli A=1, to D określa numer połączenia, na które wjeżdża pociąg CD-O pociąg opuszcza badaną siećJ,
- jeżeli A=2, to D określa numer głowicy, na której znajduje się dana reiacja,
- jeżeli D=3, to zmienna określa wtedy liczbę pociągów, jaka aktualnie znajduje się na połączeniu.
- W kolumnie 6 zmienna CZAS podaje aktualny czas symulacyjny.

# 0. Podsumowani a

Wariant dwukomputerowej realizacji makromodelu ruchu pociągów jest bardziej interesujący technicznie od wersji jednokomputerowej, posiada jednak pewne wady, do których można zaliczyć:

- zbyt dużą redundancję danych Cczęść danych z konieczności musi być dublowana w pamięci drugiego komputera,
- rozproszenie funkcji operatora programu symulacyjnego Czbędna konieczność korzystania z dwóch klawiatur oraz z dwóch ekranów),
- strata czasu na komunikację międzykomputerową,

- występujące niekiedy kłopoty techniczne.

2 powodu wymienionych przyczyn oraz braku kompilatora LOGLAN-u w kolejnej fazie prac zdecydowano się realizować całość oprogramowania makromodelu w wariancie jednokomputerowym na bazie języka Turbo PASCAL Cwersja 5. OD. Jednocześnie zamierza się dalej doskonalić przedstawiona w niniejszej publikacji wersję dwukomputerową.

### LITERATURA

- C13 KONIECZNY R. z zespołem: Zastosowanie języka LOGLAN do modelowania dużych systemów transportowych na przykładzie modelu ruchu pociągów - część II. Praca naukowa-badawcza Instytutu Transportu Politechniki Śląskiej, Katowice 1988.
- [23 KONIECZNY R. z zespołem: Zastosowanie języka LOGLAN do modelowania dużych systemów transportowych na przykładzie modelu ruchu pociągów część III. Praca naukowa-badawcza Instytutu Transportu Politechniki Śląskiej, Katowice 1989.
- [33 KONIECZNY R. z zespołem: Moduły programowewspomagające komputerowy makromodel ruchu pociągów - część II. Praca naukowa-badawcza Instytutu Transportu Politechniki Śląskiej, Katowice 1989.

DOUBLE - COMPUTER REALIZATION OF RAILWAY TRAFFIC MACRO MODEL

#### Summary

Macromodel railway traffic has been discussed together with double-computer version in order to give a graphic presentation of simulation model of railway traffic system on a monitor of one computer. Simulating model in a system which has two microcomputers has been taken under consideration. One of the computers is a traffic simulator and the other one shows graphically the simulated railway system and all the traffic events in it. The arrangement suggestions of the double-computer variations have been discussed in the paper. The two computers connection has been presented using RS232C (V-24) link. Adaptation of MAPA module to railway traffic simulator has also been discussed.

#### REALISIERUNG DES ZUGVERKEHRSMAKROMODELLS AUF ZWEI KOMPUTER

### Zusammenfassung

Im Aufsatz wurde Realisierungsversion des Zugverkehrsmakromodel1s auf zwei Komputer vorgestellt. Das Ziel dieser Version besteht u.a. in der graphischen darstellung des Modellszustandes des simulierten Zugverkehrs auf dem Bildschirm eines der beiden Komputer. Es wurde Arbeit des Simulationsmodells in einem Komputernetz mit zwei Mikrorechnern angenommen. Ein der beiden Rechner erfüllt die Rolle des Verkehrssimulators, der andere dagegen bildet graphisch der simulierte Netzregion auf dem Bildschirm **ab.** zusammen mit den Ereignissen, die sich in diesem Region abspielen **und die** 14© Stanisław Krawiec, Roman Konieczny, Ryszard Janecki

den Zugverkehr betreffen.

Im Aufsatz wurden organisatorische Annahmen der Zweirechnerversion besprochen. Es wurde technische Realisierung der Rechnerverbindung beschrieben. Die Verbindung nutzt das Interface RS232C CV-24J. Hierauf wurde die Anpassung des MAPA - Programmoduls an die Zusammenarbeit mit dem Zugverkehrssimulator diskutiert.

## ZBYXKOMNUTEPHAH PEAJIM3AUMH MAKPOMOZEJIM ZBMXEHMH NOE3ZOB

## Pe ainere

В статьи представлено двухкомпотерный вариант макромодели движения **ПОездов котором целю является м.м. графическое представление состаяния MDüeJIH ÜBHXBHHSI TTOe**3**/IOB Ha** 3**KpaHe OHHOTO M**3 **KOMTTlOTepOB.**

Один из конпютеров реализует нодель движения поездов а другой представляет графически моделированный рамон сети со всеми преисходящими СОбытиями имеющими связь с движением поездов.

В статьи рассмотрено организационные вопросы двухкомпютерного ноделирования. Показано техническую реализацию соединения двух контютеров с помощо канала RS 232C CV-24). Рассмотрено также приспособление модула МАРА М МОДЕЛИ ДВИХЕНИЯ ЛОЕЗДОВ ДО СОВМЕСТНОЙ РАбОТЫ.